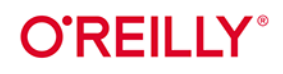

# Kubernetes

## Tworzenie niezawodnych systemów rozproszonych

**Brendan Burns** Joe Beda **Kelsey Hightower** 

**Wydonie II** 

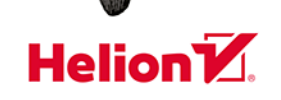

Tytuł oryginału: Kubernetes: Up and Running: Dive into the Future of Infrastructure, 2nd Edition

Tłumaczenie: Łukasz Piwko z wykorzystaniem fragmentów książki "Kubernetes. Tworzenie niezawodnych systemów rozproszonych" w przekładzie Lecha Lachowskiego

ISBN: 978-83-283-6745-6

© 2020 Helion SA Authorized Polish translation of the English edition of Kubernetes: Up and Running, 2nd Edition ISBN 9781492046530 © 2019 Brendan Burns, Joe Beda, and Kelsey Hightower

This translation is published and sold by permission of O'Reilly Media, Inc., which owns or controls all rights to publish and sell the same.

All rights reserved. No part of this book may be reproduced or transmitted in any form or by any means, electronic or mechanical, including photocopying, recording or by any information storage retrieval system, without permission from the Publisher.

Wszelkie prawa zastrzeżone. Nieautoryzowane rozpowszechnianie całości lub fragmentu niniejszej publikacji w jakiejkolwiek postaci jest zabronione. Wykonywanie kopii metodą kserograficzną, fotograficzną, a także kopiowanie książki na nośniku filmowym, magnetycznym lub innym powoduje naruszenie praw autorskich niniejszej publikacji.

Wszystkie znaki występujące w tekście są zastrzeżonymi znakami firmowymi bądź towarowymi ich właścicieli.

Autor oraz Helion SA dołożyli wszelkich starań, by zawarte w tej książce informacje były kompletne i rzetelne. Nie biorą jednak żadnej odpowiedzialności ani za ich wykorzystanie, ani za związane z tym ewentualne naruszenie praw patentowych lub autorskich. Autor oraz Helion SA nie ponoszą również żadnej odpowiedzialności za ewentualne szkody wynikłe z wykorzystania informacji zawartych w książce.

Helion SA ul. Kościuszki 1c, 44-100 Gliwice tel. 32 231 22 19, 32 230 98 63 e-mail: *helion@helion.pl* WWW: *http://helion.pl* (księgarnia internetowa, katalog książek)

Pliki z przykładami omawianymi w książce można znaleźć pod adresem: *ftp://ftp.helion.pl/przyklady/kuber2.zip*

Drogi Czytelniku! Jeżeli chcesz ocenić tę książkę, zajrzyj pod adres *http://helion.pl/user/opinie/kuber2* Możesz tam wpisać swoje uwagi, spostrzeżenia, recenzję.

Printed in Poland.

- [Kup książkę](http://helion.pl/page354U~rf/kuber2)
- 
- Oceń książkę • Oceń książkę

• Lubie tol » Nasza społec • Lubię to! » Nasza społeczność

## **Spis treści**

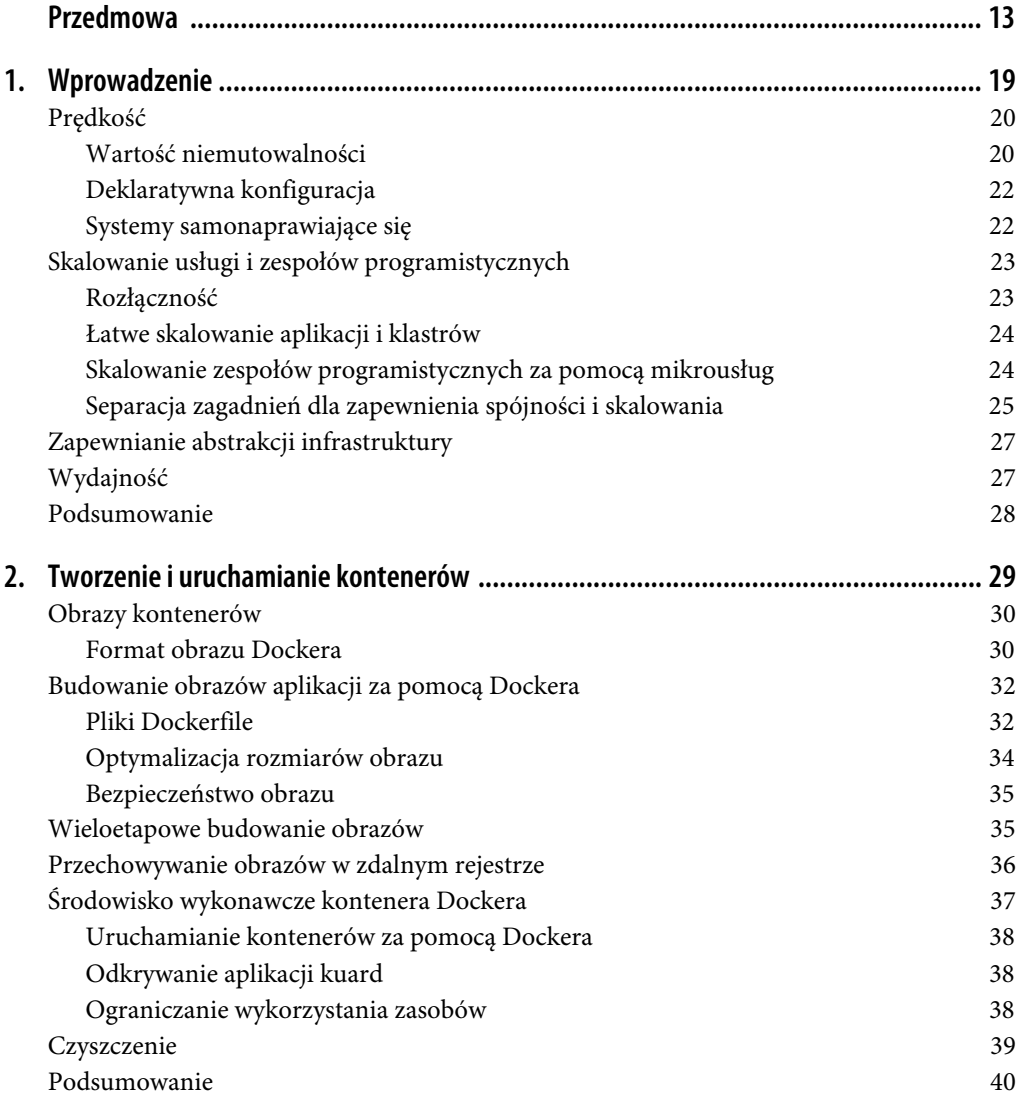

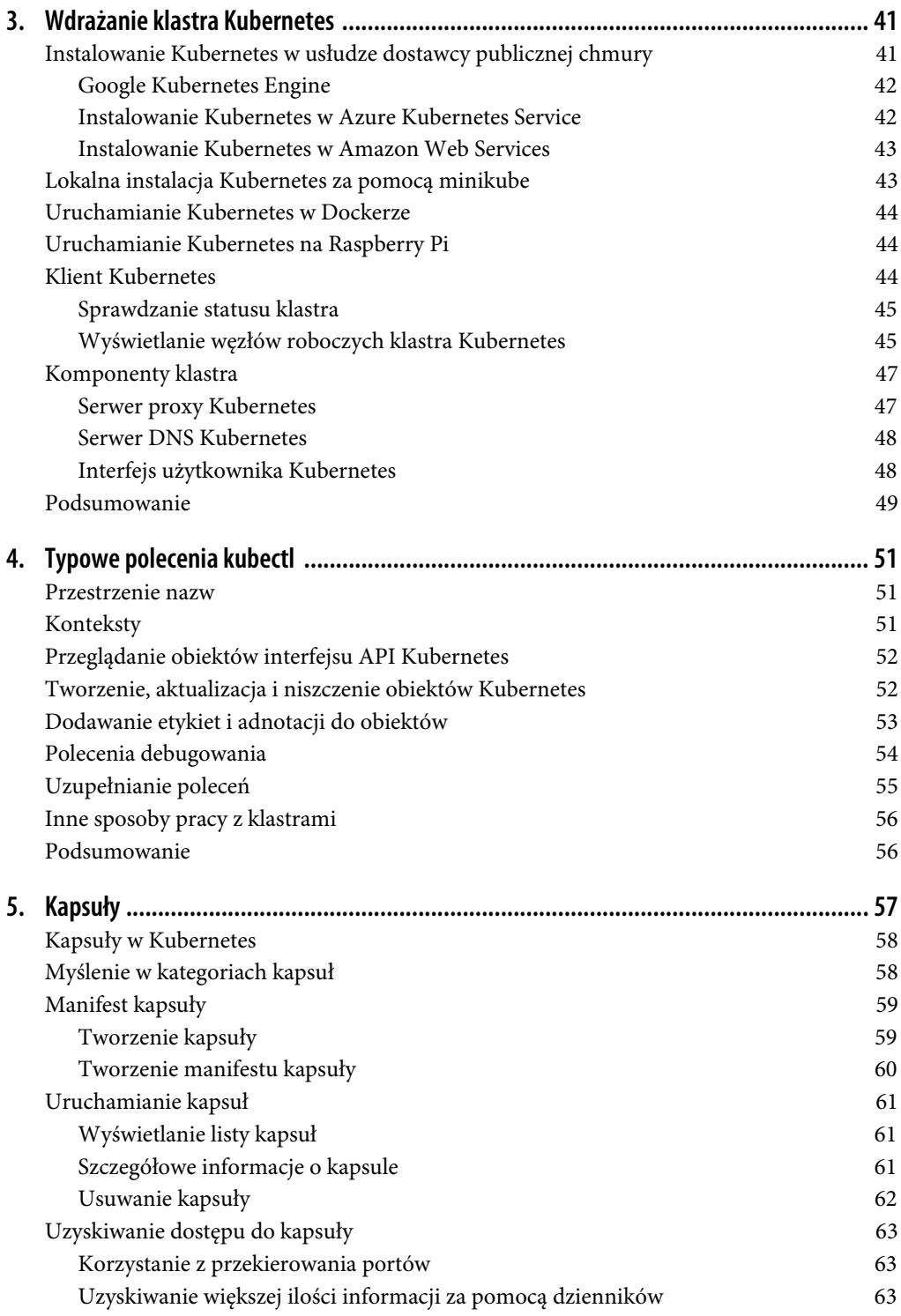

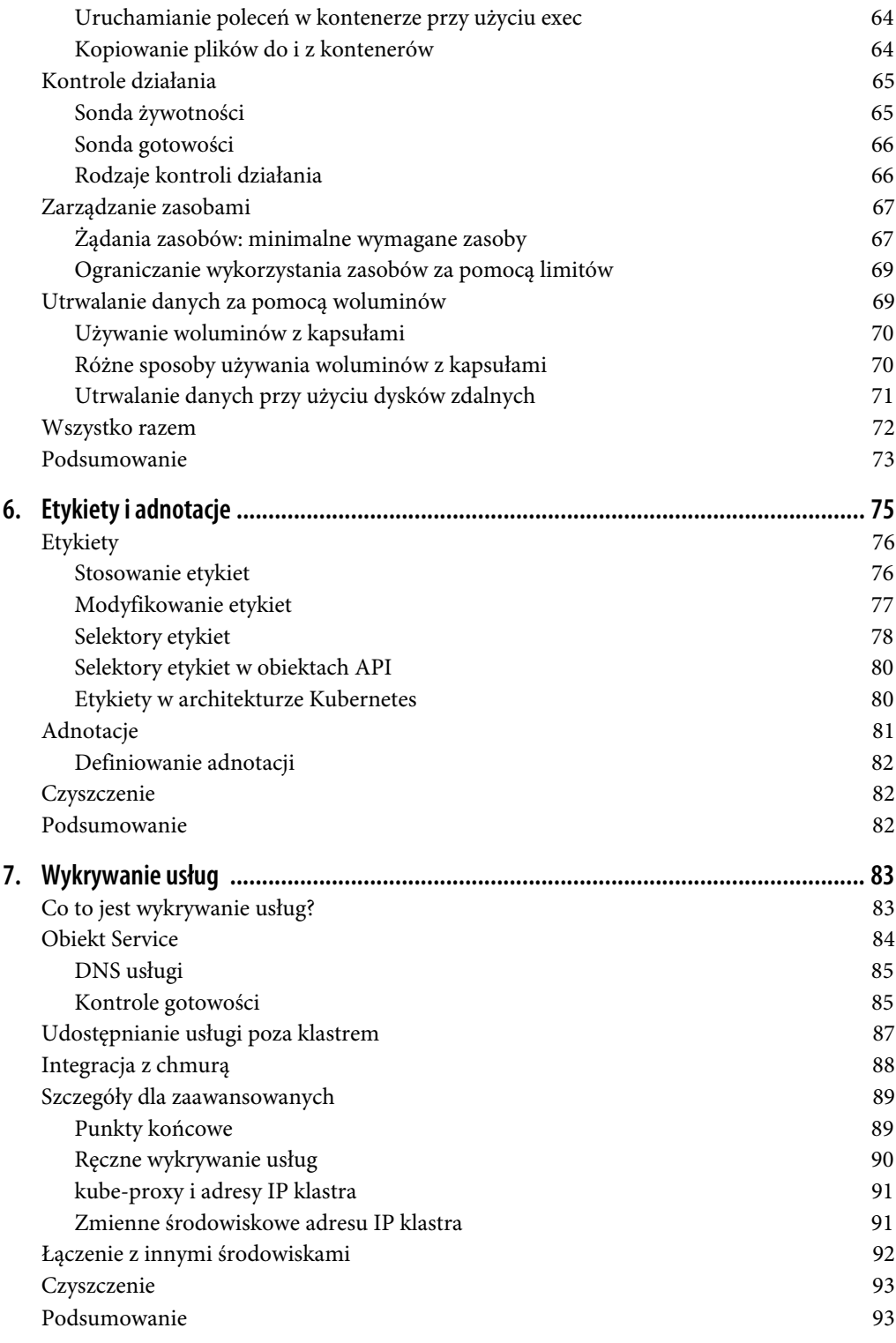

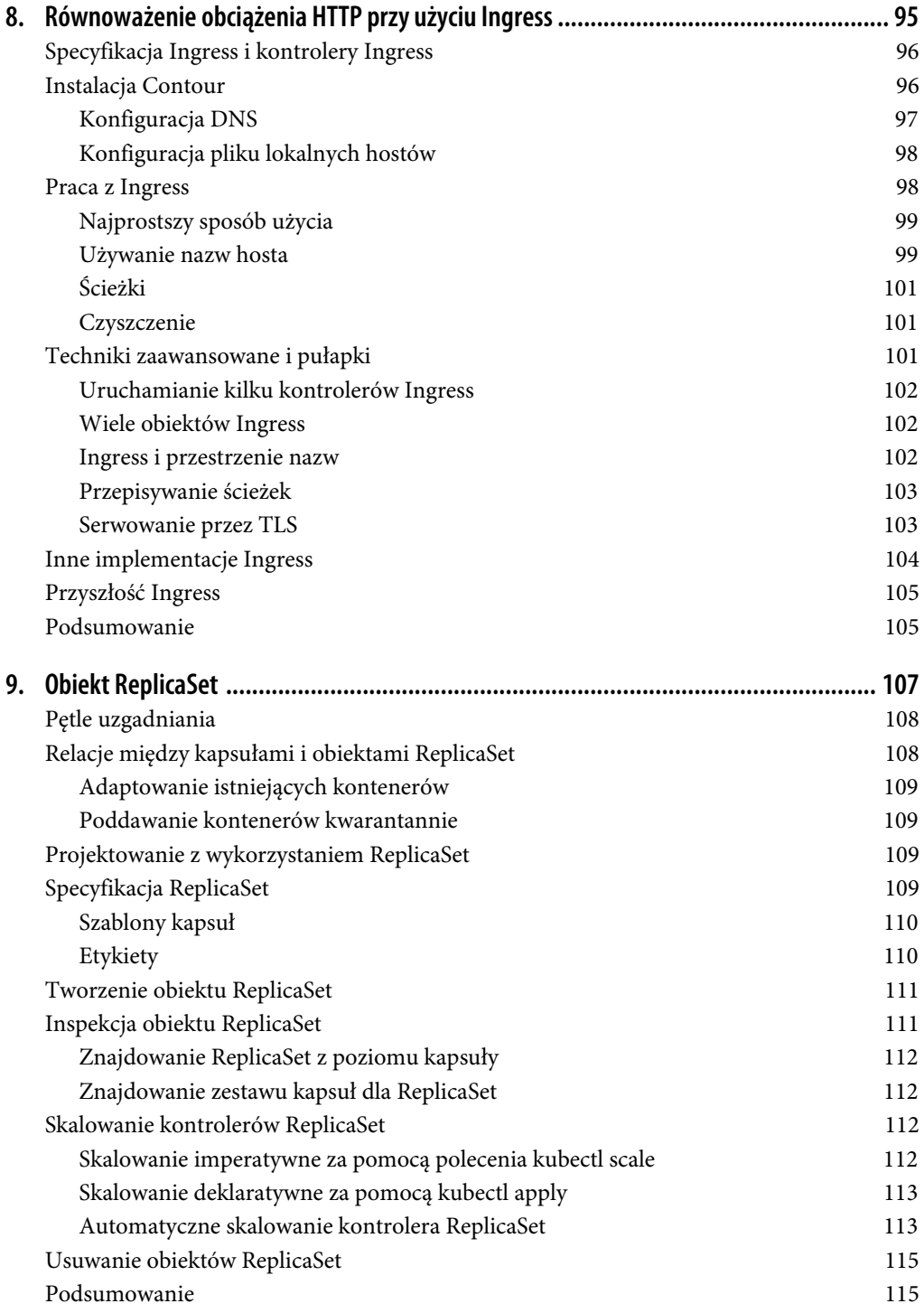

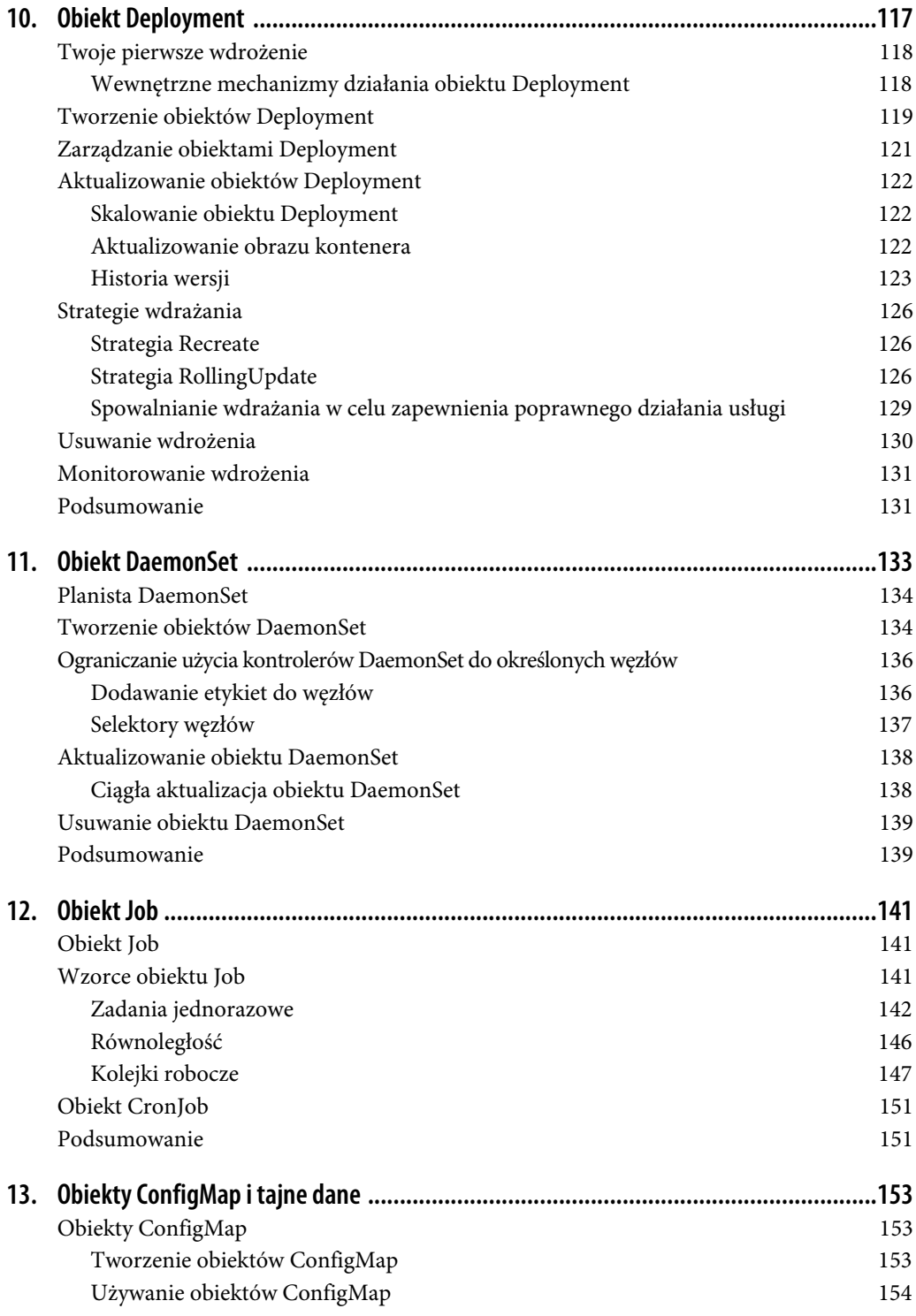

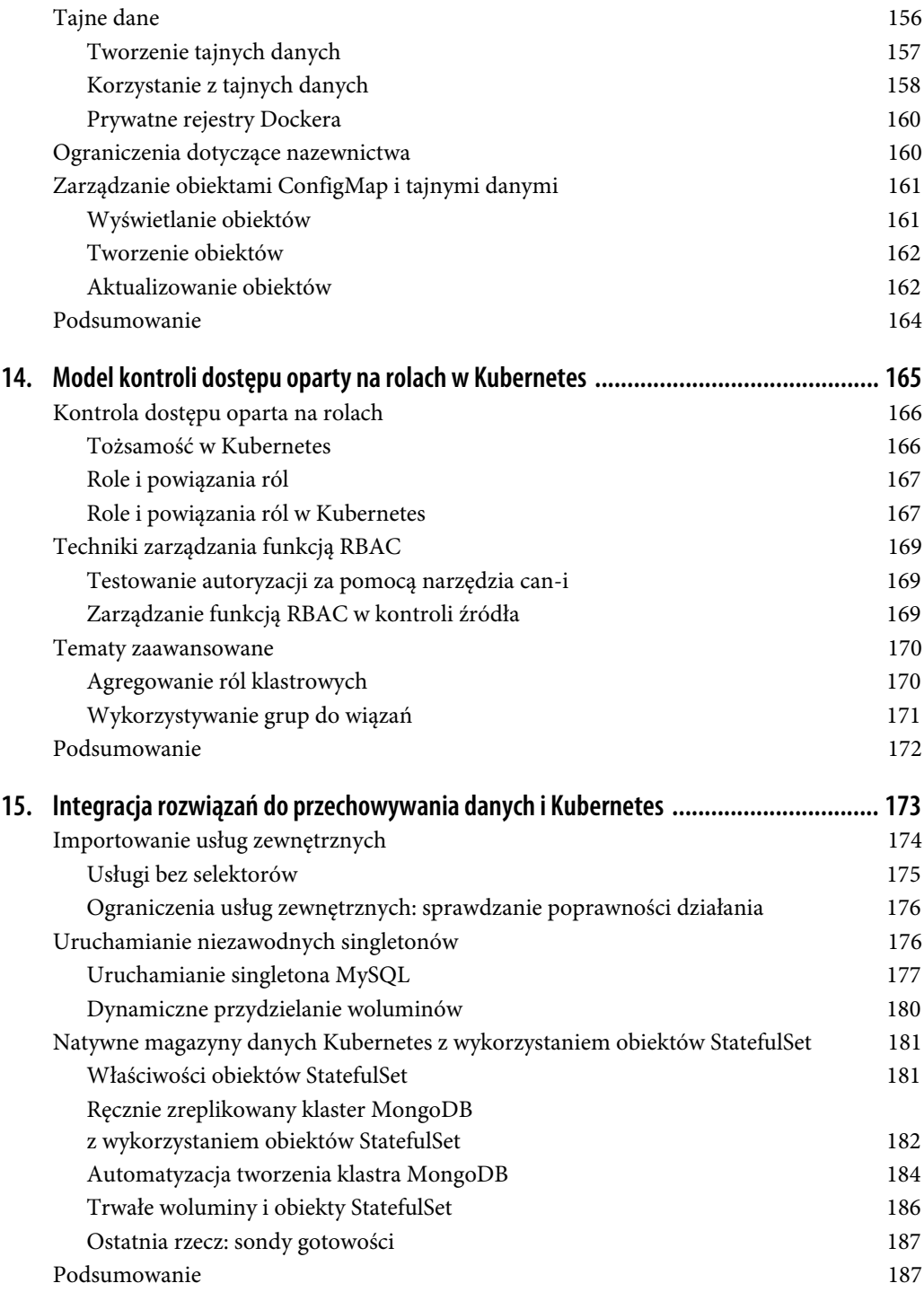

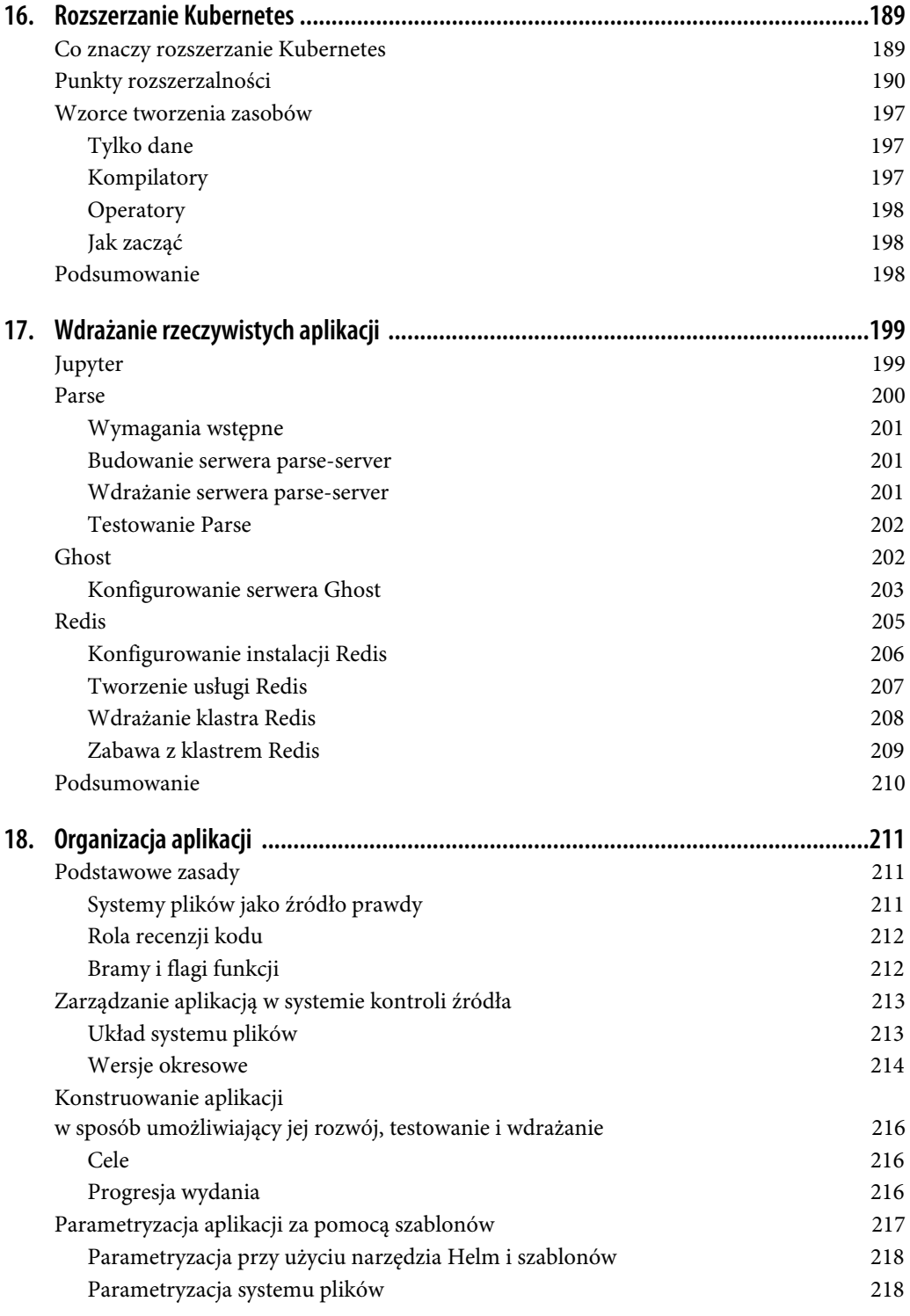

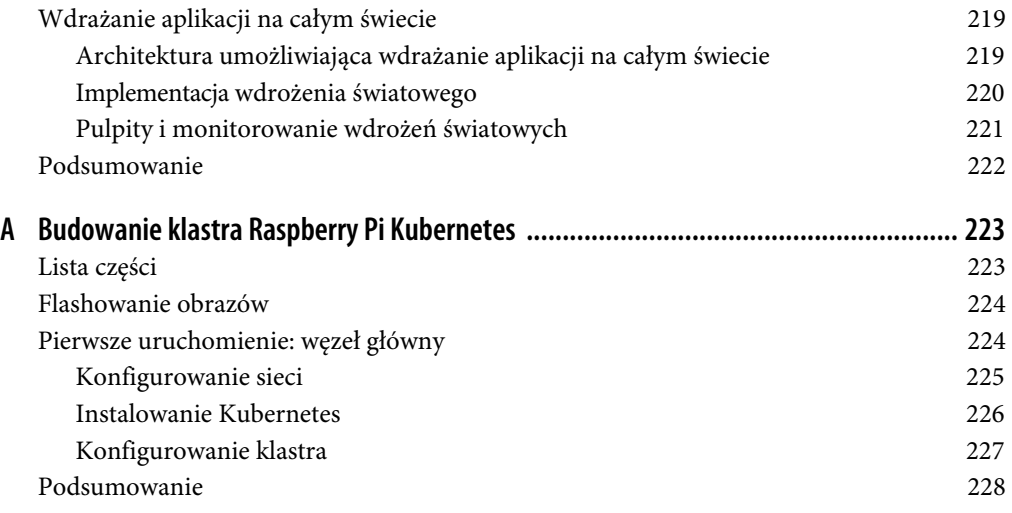

## **ROZDZIAŁ 16. Rozszerzanie Kubernetes**

Od samego początku było jasne, że Kubernetes nie zostanie na poziomie podstawowego zestawu interfejsów API. Po wprowadzeniu aplikacji do klastra użytkownik ma do wyboru mnóstwo dodatkowych narzędzi, które może wdrożyć w Kubernetes jako obiekty API. Trzeba było tylko zastanowić się, jak zapanować nad tą obfitością obiektów i zastosowań, nie dopuszczając do rozrostu API do gigantycznych rozmiarów.

Aby rozwiązać problem związany z puchnięciem API przy dodawaniu rozszerzeń, poświęcono wiele pracy na to, by interfejs API Kubernetes uczynić rozszerzalnym. Umożliwiło to operatorom klastrów rozszerzanie funkcjonalności za pomocą komponentów spełniających ich wymagania. Wprowadzony model pozwala na samodzielne rozszerzanie funkcjonalności klastrów, wykorzystywanie dodatków udostępnianych przez członków społeczności oraz tworzenie rozszerzeń, które można sprzedawać w postaci wtyczek. Ponadto możliwość wprowadzania rozszerzeń przyczyniła się do powstania nowych wzorców zarządzania systemami, takich jak na przykład wzorzec operatora.

Znajomość mechanizmów rozszerzania API serwera Kubernetes oraz technik tworzenia i dostarczania rozszerzeń jest niezbędna do optymalnego wykorzystania możliwości tego systemu i jego środowiska niezależnie od tego, czy tworzy się własne rozszerzenia, czy korzysta się tylko z gotowych rozwiązań. W miarę jak dzięki tym funkcjom powstają coraz bardziej zaawansowane narzędzia i platformy na bazie Kubernetes, praktyczna znajomość sposobu ich działania staje się niezbędna dla każdego, kto chce budować aplikacje w nowoczesnym klastrze Kubernetes.

## **Co znaczy rozszerzanie Kubernetes**

Generalnie rozszerzenia serwera API Kubernetes dodają nowe funkcje do klastra lub ograniczają i modyfikują sposoby interakcji użytkowników z klastrami. Administratorzy klastrów mają do dyspozycji szeroki wybór wtyczek, które rozszerzają ich klastry o nowe funkcje i usługi. Należy podkreślić, że klaster mogą rozszerzać tylko użytkownicy o bardzo wysokich uprawnieniach. Nie jest to czynność dostępna dla przypadkowych użytkowników lub programów, ponieważ wymaga uprawnień administratora. Nawet administratorzy klastra powinni być bardzo ostrożni w trakcie instalowania narzędzi zewnętrznych. Niektóre rozszerzenia, takie jak kontrolery wstępu, pozwalają przeglądać wszystkie obiekty tworzone w klastrze, przez co mogą zostać wykorzystane do kradzieży tajnych kodów i uruchamiania złośliwego kodu. Ponadto klaster z rozszerzeniami różni się od podstawowego klastra Kubernetes. Jeśli liczba klastrów jest większa, warto opracować narzędzia umożliwiające zapewnienie spójności sposobu pracy z nimi. Dotyczy to także instalowanych rozszerzeń.

## **Punkty rozszerzalności**

Kubernetes można rozszerzać na wiele sposobów, na przykład przy użyciu własnych definicji zasobów (CustomResourceDefinition) lub wtyczek Container Network Interface (CNI). W tym rozdziale skupiamy się na dodawaniu nowych typów zasobów do serwera API lub kontrolerów wstępu do żądań API. Nie opisujemy rozszerzeń CNI/CSI/CRI (ang. Container Network Interface/Container Storage Interface/Container Runtime Interface), ponieważ z nich częściej korzystają twórcy klastrów Kubernetes, a książka ta jest przeznaczona dla użytkowników końcowych tego systemu.

Oprócz kontrolerów wstępu i rozszerzeń API istnieją też narzędzia "rozszerzania" klastra w ogóle niewymagające modyfikacji serwera API. Zaliczają się do nich na przykład zasoby DaemonSet instalujące automatyczne funkcje zapisu danych w dzienniku i monitoringu, narzędzia skanujące usługi w poszukiwaniu luk bezpieczeństwa umożliwiających przeprowadzanie ataków XSS (ang. cross-site scripting) i wiele więcej. Zanim jednak zaczniesz rozszerzać klaster, dobrze zapoznaj się z możliwościami podstawowych API Kubernetes.

W zrozumieniu roli kontrolerów wstępu i zasobów CustomResourceDefinition pomocna jest wiedza na temat przepływu żądań przez serwer API Kubernetes, który jest pokazany na rysunku 16.1.

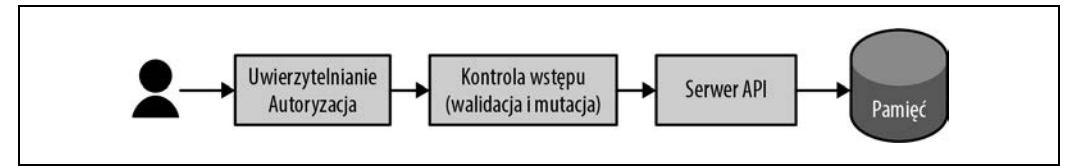

Rysunek 16.1. Przepływ żądań przez serwer API

Kontrolery wstępu, które są wywoływane przed zapisaniem obiektu API w pamięci, mogą odrzucać lub modyfikować żądania API. W serwer API Kubernetes jest wbudowanych kilka kontrolerów wstępu. Na przykład kontroler ograniczeń zakresu określa domyślne limity dla kapsuł, które ich nie mają. Wiele innych systemów wykorzystuje własne kontrolery wstępu do automatycznego wstrzykiwania pobocznych kontenerów do wszystkich kapsuł utworzonych w systemie w celu włączenia "magicznych automatyzacji".

Inny rodzaj rozszerzenia, który także może być stosowany w połączeniu z kontrolerami wstępu, to zasoby własne użytkownika. Przy ich użyciu dodaje się całe nowe obiekty do API Kubernetes. Obiekty te można wprowadzać do przestrzeni nazw, podlegają funkcji RBAC, a dostęp do nich jest możliwy zarówno poprzez standardowe narzędzia, jak kubectl, jak i przez API Kubernetes.

Dalej bardziej szczegółowo opisujemy te typy rozszerzeń klastrów oraz przedstawiamy praktyczne przykłady ich zastosowania.

Przygotowanie własnego zasobu należy zacząć od utworzenia obiektu CustomResourceDefinition, który jest tak zwanym metazasobem, czyli zasobem, który definiuje inny zasób.

W ramach przykładu zdefiniujemy nowy zasób reprezentujący testy obciążeniowe klastra. Gdy zostanie utworzony zasób LoadTest, w klastrze Kubernetes nastąpi uruchomienie testu obciążenia i skierowanie ruchu do usługi.

Tworzenie nowego zasobu zaczynamy od jego zdefiniowania za pomocą obiektu CustomResource Definition. Poniżej znajduje się przykładowa definicja:

```
apiVersion: apiextensions.k8s.io/v1beta1
kind: CustomResourceDefinition
metadata:
   name: loadtests.beta.kuar.com
spec:
   group: beta.kuar.com
   versions:
     - name: v1
       served: true
       storage: true
   scope: Namespaced
   names:
     plural: loadtests
     singular: loadtest
     kind: LoadTest
     shortNames:
     - lt
```
Jak widać, jest to typowy obiekt Kubernetes zawierający podobiekt metadata, w którym znajduje się nazwa zasobu. Jednak w zasobach użytkownika nazwa jest wyjątkowa, ponieważ musi mieć następujący format: *<nazwawliczbiemnogiej>*.*<grupa-api>*. Zgodność nazw wszystkich obiektów Custom ResourceDefinition z tym wzorem zapewnia niepowtarzalność definicji zasobów, ponieważ żadne dwa obiekty w klastrze nie mogą mieć takiej samej nazwy. To daje nam gwarancję, że nie ma dwóch definicji CustomResourceDefinitions opisujących ten sam zasób.

Oprócz metadanych definicja CustomResourceDefinition zawiera też podobiekt spec, w którym znajduje się właśnie definicja samego zasobu. Należące do niego pole apigroup określa grupę API zasobu. Jak napisaliśmy wcześniej, musi ona odpowiadać sufiksowi nazwy obiektu CustomResource Definition. Ponadto w tej części znajduje się lista wersji zasobu. Zawiera ona nazwę wersji (na przykład v1, v2 itd.) oraz pola określające, czy dana wersja jest obsługiwana przez serwer API i która wersja jest używana do zapisywania danych w pamięci serwera API. Pole storage może mieć wartość true tylko dla jednej wersji zasobu. Pole scope określa, czy dany zasób należy do przestrzeni nazw, czy nie (domyślnie tak), a w polu names można podać nazwy w liczbie pojedynczej, mnogiej i nazwę rodzajową. Można też zdefiniować "krótkie nazwy", którymi łatwiej jest posługiwać się w kubectl i w innych narzędziach.

Na podstawie tej definicji można utworzyć zasób w serwerze API Kubernetes. Najpierw jednak wyświetlimy listę naszych zasobów loadtests, aby pokazać prawdziwą naturę dynamicznych typów zasobów:

#### \$ **kubectl get loadtests**

Dowiesz się, że w tej chwili taki zasób jest niezdefiniowany.

Teraz go utworzymy przy użyciu pliku loadtest-resource.yaml:

\$ **kubectl create -f loadtest-resource.yaml**

Ponownie pobieramy listę zasobów loadtests:

\$ **kubectl get loadtests**

Tym razem zostaje znaleziona definicja zasobu typu LoadTest, choć nadal nie ma żadnych jego egzemplarzy.

Zmienimy to, tworząc nowy zasób LoadTest.

Własny zasób (w tym przypadku LoadTest), podobnie jak wszystkie wbudowane obiekty API Kubernetes, można zdefiniować w formacie YAML lub JSON. Spójrz na poniższy przykład:

```
apiVersion: beta.kuar.com/v1
kind: LoadTest
metadata:
   name: my-loadtest
spec:
   service: my-service
   scheme: https
   requestsPerSecond: 1000
   paths:
   - /index.html
   - /login.html
   - /shares/my-shares/
```
Zwróć uwagę, że w obiekcie CustomResourceDefinition naszego zasobu brak definicji schematu. Wprawdzie można zdefiniować specyfikację OpenAPI, ale w przypadku prostych typów zasobów ta gra nie jest warta świeczki. Jeśli potrzebna jest możliwość walidacji, można zarejestrować kontroler wstępu w sposób opisany w dalszej części tego rozdziału.

Teraz naszego pliku *loadtest.yaml* możemy użyć do utworzenia zasobu w taki sam sposób, w jaki tworzy się zasoby typów wbudowanych:

\$ **kubectl create -f loadtest.yaml**

Aktualnie na liście zasobów loadtests pojawi się nasz nowo utworzony zasób:

#### \$ **kubectl get loadtests**

Choć udało nam się już coś osiągnąć, na razie w naszym przykładzie nie dzieje się nic ciekawego. Oczywiście możemy użyć tego prostego API CRUD (tworzenie, odczyt, aktualizacja, usuwanie) do pracy z danymi obiektów LoadTest, ale na razie nie są tworzone żadne testy obciążeniowe w reakcji na ten nowy interfejs API.

Przyczyną tego jest brak w klastrze kontrolera reagującego w odpowiedni sposób na pojawienie się definicji obiektu LoadTest. Zasób LoadTest jest tylko połową infrastruktury potrzebnej do dodawania obiektów LoadTest do naszego klastra. Druga połowa to kod, który będzie nieustannie monitorował zasoby oraz tworzył, modyfikował lub usuwał obiekty LoadTest według potrzeby.

Kontroler, jak przystało na użytkownika API, pobiera od serwera API listę obiektów LoadTest i obserwuje, czy zachodzą jakieś zmiany. Na rysunku 16.2 pokazaliśmy, jak odbywa się ta interakcja między kontrolerem i serwerem API.

Kod takiego kontrolera może być zarówno bardzo prosty, jak i skomplikowany. Najprostsze kontrolery zawierają pętlę for, za pomocą której nieustannie sprawdzają, czy pojawiły się nowe obiekty, i tworzą lub usuwają implementujące je zasoby (na przykład kapsuły robocze LoadTest).

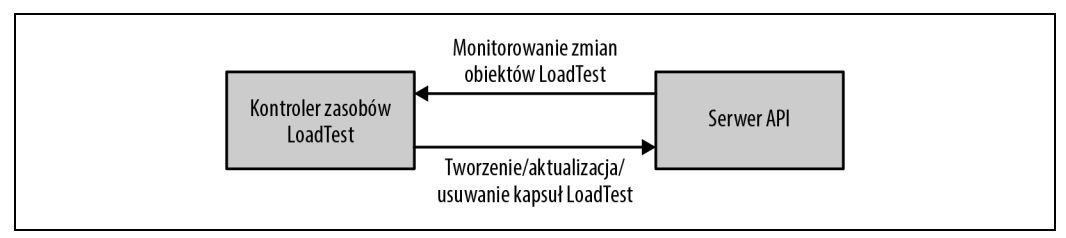

Rysunek 16.2. Interakcje zasobu CustomResourceDefinition

Niestety to rozwiązanie oparte na ciągłym sprawdzaniu jest nieefektywne, ponieważ pętla stanowi dodatkowe obciążenie dla serwera API. Lepszym wyjściem jest użycie obserwacyjnego interfejsu API na serwerze API, który wysyła strumień aktualizacji, gdy się pojawią, eliminując w ten sposób zarówno opóźnienie, jak i narzut związane z ciągłym sprawdzaniem. Tylko że trudno jest bezbłędnie posłużyć się tym interfejsem API. Jeśli więc chcesz używać czujek, najlepiej skorzystaj z dobrze zaprojektowanego mechanizmu, takiego jak na przykład wzorzec Informer udostępniany w bibliotece client-go (https://godoc.org/k8s.io/client-go/informers).

Po utworzeniu własnego zasobu i zaimplementowaniu go przez kontroler w naszym klastrze możemy korzystać z nowej funkcji. Trzeba jednak przyznać, że nadal brakuje nam pewnych mechanizmów, które powinien mieć każdy dobrze działający zasób. Dwa najważniejsze z nich to walidacja i wybór wartości domyślnych. Walidacja to proces sprawdzania, czy obiekty LoadTest wysyłane do serwera API są poprawne i nadają się do tworzenia testów, natomiast wybór wartości domyślnych ułatwia korzystanie z naszych zasobów przez automatyczne dostarczanie typowych wartości domyślnych. Dodamy teraz te dwa składniki funkcjonalności do naszego zasobu.

Jak napisaliśmy wcześniej, mechanizm walidacji naszych obiektów możemy zdefiniować w postaci specyfikacji OpenAPI. Ta metoda sprawdzi się w przypadku podstawowych testów obecności wymaganych pól lub nieobecności nieznanych pól. Opis OpenAPI wykracza poza zakres tej książki, ale w internecie można znaleźć wiele materiałów na ten temat. Jednym z cennych źródeł jest pełna specyfikacja API Kubernetes (http://bit.ly/2Jn89we).

Generalnie rzecz biorąc, schemat API nie wystarczy do walidacji obiektów API. Na przykład w loadtests możemy chcieć sprawdzać, czy obiekt LoadTest ma prawidłowy schemat (przykładowo http lub https) lub czy wartość requestsPerSecond jest większa od zera.

W celu zaimplementowania takich testów użyjemy walidacyjnego kontrolera wstępu. Jak napisaliśmy wcześniej, kontrolery te przechwytują żądania do serwera API, zanim te żądania zostaną przetworzone, i mogą je odrzucać lub modyfikować w locie. Kontrolery wstępu można dodawać do klastrów przez dynamiczny system kontroli wstępu. Dynamiczny kontroler wstępu to prosta aplikacja HTTP. Serwer API łączy się z nim przez obiekt usługi Kubernetes lub dowolny adres URL. Oznacza to, że kontrolery wstępu mogą działać poza klastrem — na przykład jako funkcja usługowa w ramach oferty dostawcy chmury, jak Azure Functions czy AWS Lambda.

Aby zainstalować walidacyjny kontroler wstępu, należy go zdefiniować jako obiekt Kubernetes ValidatingWebhookConfiguration. Obiekt ten określa miejsce działania kontrolera oraz zasób (w tym przypadku LoadTest) i akcję (w tym przypadku CREATE), w której kontroler ten ma działać. Poniżej znajduje się kompletna definicja walidacyjnego kontrolera wstępu:

```
apiVersion: admissionregistration.k8s.io/v1beta1
kind: ValidatingWebhookConfiguration
metadata:
   name: kuar-validator
webhooks:
   - name: validator.kuar.com
     rules:
     - apiGroups:
       - "beta.kuar.com"
       apiVersions:
        - v1
       - CREATE
     resources:
       - loadtests
     clientConfig:
       # Wpisz adres IP swojego elementu webhook
       url: https://192.168.1.233:8080
       # To powinien być certyfikat Twojego klastra w formacie base64
       # Znajduje się on w pliku ${KUBECONFIG}
       caBundle: ZAMIEŃMNIE
```
Na szczęście pod względem bezpieczeństwa i na nieszczęście pod kątem poziomu złożoności serwer API Kubernetes dostęp do elementów webhook może uzyskiwać tylko przez HTTPS. To znaczy, że musimy wygenerować certyfikat do obsługi elementu webhook. Najprostszym sposobem jest użycie funkcji generowania certyfikatów za pomocą własnej organizacji certyfikacyjnej klastra.

Najpierw potrzebujemy klucza prywatnego i żądania podpisania certyfikatu (CSR). Oto prosty program w języku Go, który je generuje:

```
package main
import (
         "crypto/rand"
         "crypto/rsa"
         "crypto/x509"
         "crypto/x509/pkix"
         "encoding/asn1"
         "encoding/pem"
         "net/url"
         "os"
)
func main() {
        host := os. Args[1]
         name := "server"
         key, err := rsa.GenerateKey(rand.Reader, 1024)
         if err != nil {
                 panic(err)
 }
         keyDer := x509.MarshalPKCS1PrivateKey(key)
         keyBlock := pem.Block{
                 Type: "KLUCZ PRYWATNY RSA",
                 Bytes: keyDer,
 }
         keyFile, err := os.Create(name + ".key")
         if err != nil {
```

```
 panic(err)
         }
         pem.Encode(keyFile, &keyBlock)
         keyFile.Close()
         commonName := "myuser"
         emailAddress := "someone@myco.com"
         org := "My Co, Inc."
         orgUnit := "Widget Farmers"
         city := "Seattle"
         state := "WA"
         country := "US"
         subject := pkix.Name{
                 CommonName: commonName,
                 Country: []string{country},
                 Locality: []string{city},
                 Organization: []string{org},
                 OrganizationalUnit: []string{orgUnit},
                 Province: []string{state},
         }
         uri, err := url.ParseRequestURI(host)
         if err != nil {
                 panic(err)
         }
         asn1, err := asn1.Marshal(subject.ToRDNSequence())
         if err != nil {
                 panic(err)
         }
         csr := x509.CertificateRequest{
                 RawSubject: asn1,
                 EmailAddresses: []string{emailAddress},
                 SignatureAlgorithm: x509.SHA256WithRSA,
                 URIs: []*url.URL{uri},
 }
         bytes, err := x509.CreateCertificateRequest(rand.Reader, &csr, key)
         if err != nil {
                 panic(err)
         }
         csrFile, err := os.Create(name + ".csr")
         if err != nil {
                 panic(err)
 }
         pem.Encode(csrFile, &pem.Block{Type: "CERTIFICATE REQUEST", Bytes: bytes})
         csrFile.Close()
```
Ten program można uruchomić za pomocą następującego polecenia:

#### **\$ go run csr-gen.go <URL-elementu-webook>**

Wygeneruje on dwa pliki — server.csr i server-key.pem.

Następnie możemy utworzyć żądanie podpisania certyfikatu do serwera API Kubernetes przy użyciu przedstawionego kodu YAML:

```
apiVersion: certificates.k8s.io/v1beta1
```
}

```
kind: CertificateSigningRequest
metadata:
   name: validating-controller.default
spec:
   groups:
   - system:authenticated
   request: ZAMIEŃMNIE
   usages:
   usages:
   - digital signature
   - key encipherment
   - key agreement
   - server auth
```
W polu request znajduje się wartość ZAMIEŃMNIE, którą należy zamienić na żądanie podpisania certyfikatu w formacie base64 wygenerowane w poprzednim kodzie:

```
$ perl -pi -e s/REPLACEME/$(base64 server.csr | tr -d '\n')/ \
admission-controller-csr.yaml
```
Gdy ma się gotowe żądanie podpisania certyfikatu, można wysłać je do serwera API, aby uzyskać certyfikat:

#### \$ **kubectl create -f admission-controller-csr.yaml**

Następnie należy zatwierdzić żądanie:

```
$ kubectl certificate approve validating-controller.default
```
Po zatwierdzeniu można pobrać nowy certyfikat:

```
$ kubectl get csr validating-controller.default -o json | \
jq -r .status.certificate | base64 -d > server.crt
```
Jeśli masz certyfikat, możesz w końcu utworzyć kontroler wstępu oparty na SSL (uf!). Gdy kontroler ten otrzyma żądanie, zawiera obiekt typu AdmissionReview, w którym znajdują się metadane dotyczące żądania, jak również samą treść właściwą. Nasz walidacyjny kontroler wstępu zarejestrowaliśmy tylko dla jednego typu zasobów i jednej akcji (CREATE), więc nie musimy analizować metadanych żądania. Zamiast tego od razu zagłębiamy się w zasób i sprawdzamy, czy wartość requestsPerSecond jest dodatnia oraz czy schemat adresu URL jest poprawny. Jeśli coś jest nie tak, zwracamy odpowiedź odmowną w formacie JSON.

Implementacja domyślnych ustawień w kontrolerze wstępu jest podobna do poprzedniej implementacji, tylko zamiast konfiguracji ValidatingWebhookConfiguration użyjemy MutatingWebhookConfiguration i dostarczymy obiekt JSONPatch w celu modyfikacji obiektu żądania przed jego zapisaniem.

Poniżej znajduje się fragment kodu w języku TypeScript, który możesz dodać do swojego kontrolera, aby ustawiał wartości domyślne. Jeśli pole paths w loadtest ma zerową długość, dodajemy jedną ścieżkę do /index.html:

```
if (needsPatch(loadtest)) {
    const patch = \lceil { 'op': 'add', 'path': '/spec/paths', 'value': ['/index.html'] },
     ]
     response['patch'] = Buffer.from(JSON.stringify(patch))
```

```
 .toString('base64');
     response['patchType'] = 'JSONPatch';
}
```
Następnie możemy zarejestrować ten element webhook jako konfigurację MutatingWebhookConfiguration, zmieniając pole kind w obiekcie YAML i zapisując plik jako mutatingcontroller.yaml. W dalszej kolejności tworzymy kontroler, wykonując poniższe polecenie:

```
$ kubectl create -f mutating-controller.yaml
```
W ten sposób stworzyliśmy kompletne rozszerzenie serwera API Kubernetes na bazie własnych zasobów i kontrolerów wstępu. W następnym podrozdziale opisujemy kilka ogólnych wzorców tworzenia rozszerzeń.

## **Wzorce tworzenia zasobów**

Nie wszystkie własne zasoby użytkownika są takie same. Interfejs API Kubernetes rozszerza się w różnych celach, dlatego poniżej przedstawiamy kilka ogólnych wzorców, które warto znać.

### **Tylko dane**

Najprostszy wzorzec rozszerzania API to "tylko dane". Polega on na wykorzystywaniu serwera API wyłącznie do zapisywania i pobierania danych dla aplikacji. Należy podkreślić, że serwera API Kubernetes **nie** powinno się używać do przechowywania danych aplikacji, ponieważ nie jest to magazyn par klucz-wartość. Zamiast tego należy używać rozszerzeń będących obiektami kontroli lub konfiguracji pomagającymi we wdrażaniu albo wykonywaniu aplikacji. Przykładowym zastosowaniem wzorca "tylko dane" jest konfiguracja wdrożeń canary aplikacji – na przykład kierowanie 10% całości ruchu do eksperymentalnego backendu. Teoretycznie takie informacje konfiguracyjne można przechowywać w obiekcie ConfigMap, ale obiekty te nie są typizowane, przez co w wielu przypadkach lepszym i prostszym rozwiązaniem jest użycie ściślej typizowanego obiektu rozszerzenia API.

Rozszerzenia reprezentujące tylko dane nie wymagają kontrolera do aktywacji, ale ewentualnie można zdefiniować kontroler walidacyjny lub mutacyjny w celu zapewnienia poprawności. Na przykład w przypadku canary kontroler walidacyjny mógłby sprawdzać, czy suma wartości procentowych wynosi 100%.

## **Kompilatory**

Wzorzec "kompilator" lub "abstrakcja" jest odrobinę bardziej skomplikowany. W jego przypadku obiekt rozszerzenia API reprezentuje abstrakcję wyższego poziomu, która jest "wkompilowana" w kombinację obiektów Kubernetes niższego poziomu. Przykładem zastosowania tego wzorca w praktyce jest rozszerzenie LoadTest z poprzedniego przykładu. Użytkownik używa rozszerzenia jako koncepcji wysokiego poziomu, w tym przypadku loadtest, ale koncepcja ta powstaje poprzez wdrożenie jako kolekcji kapsuł i usług Kubernetes. Aby to osiągnąć, gdzieś w klastrze musi działać kontroler API obserwujący bieżące obiekty LoadTest i tworzący "skompilowaną" reprezentację (oraz usuwający te obiekty, które już nie istnieją). Inaczej niż w przypadku wzorca "operator", który jest opisany w następnym punkcie, w skompilowanych abstrakcjach nie ma mechanizmu sprawdzania stanu. Czynność ta zostaje oddelegowana do obiektów niższego poziomu (na przykład kapsuł).

#### **Operatory**

Podczas gdy rozszerzenia według wzorca "kompilator" dostarczają łatwych w użyciu abstrakcji, rozszerzenia typu "operator" umożliwiają aktywne zarządzanie zasobami tworzonymi przez rozszerzenia. Mogą one dostarczać abstrakcje wyższego poziomu (na przykład bazę danych), które są kompilowane do postaci reprezentacji niższego poziomu, ale dodatkowo zapewniają funkcjonalność online, na przykład wykonywanie migawek bazy danych czy wysyłanie powiadomień o dostępności nowych uaktualnień. To wymaga, aby kontroler nie tylko monitorował API rozszerzeń w celu dodawania lub usuwania pewnych elementów, ale również by monitorował informacje o stanie działania aplikacji przekazywane przez rozszerzenie (na przykład bazę danych) i podejmował właściwe działania zaradcze w przypadku problemów z bazami danych, wykonywał migawki lub przywracał je w razie awarii. "Operator" to najbardziej skomplikowany, a jednocześnie dający największe możliwości wzorzec rozszerzeń API Kubernetes. Umożliwia on użytkownikowi tworzenie abstrakcji, które nie tylko wspomagają wdrożenia, ale dodatkowo potrafią sprawdzać stan i przeprowadzać naprawy.

#### **Jak zacząć**

Początki pracy z rozszerzeniami API Kubernetes mogą być nużące i wyczerpujące, ale na szczęście istnieje bardzo dużo pomocnego kodu, który można wykorzystać. Projekt Kubebuilder (https://kubebuilder.io/) zawiera bibliotekę kodu, za pomocą którego można z łatwością tworzyć solidne rozszerzenia API Kubernetes. To doskonałe źródło na początek dla każdego, kto chce nauczyć się tworzyć rozszerzenia.

## **Podsumowanie**

Jedną z największych zalet systemu Kubernetes jest jego ekosystem, który prosperuje między innymi dzięki doskonałym możliwościom rozszerzania API Kubernetes. Nieważne, czy projektujesz własne rozszerzenia w celu modyfikacji sposobu działania klastra, czy korzystasz z gotowych rozszerzeń jako narzędzi, usług klastrowych lub operatorów, rozszerzenia API są podstawowym rozwiązaniem do budowy indywidualnie dostosowanych klastrów i środowiska odpowiedniego do szybkiego tworzenia niezawodnych aplikacji.

# PROGRAM PARTNERSKI **GRUPY HELION -**

1. ZAREJESTRUJ SIĘ<br>2. PREZENTUJ KSIĄŻKI

Zmień swoją stronę WWW w działający bankomat!

Dowiedz się więcej i dołącz już dzisiaj! http://program-partnerski.helion.pl

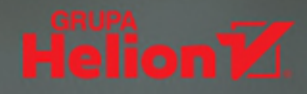

## Kubernetes: systemy rozproszone mogą być skalowalne i niezawodne!

Kubernetes jest czymś więcej niż platformą do orkiestracji kontenerów. W ciągu zaledwie kilku lat stał się najpopularniejszym i najbogatszym narzędziem do tworzenia, wdrażania i utrzymywania aplikacji w chmurze. Tak radykalna zmiana sposobu funkcjonowania systemów informatycznych wymaga przemodelowania podejścia i stylu pracy zespołów programistycznych. Jeśli jednak wypróbujesz Kubernetesa, przekonasz się, że bardzo upraszcza on tworzenie, wdrażanie i utrzymywanie systemów rozproszonych.

Ta książka jest przeznaczona dla początkujących i zaawansowanych użytkowników Kubernetesa. Opisano tu, jak działa orkiestrator klastrów Kubernetes oraz jak wykorzystać jego narzędzia i interfejsy API do usprawnienia procesów rozwoju, dostarczania i utrzymywania rozproszonych aplikacji. Wyjaśniono niezbędne szczegóły dotyczące aplikacji kontenerowych, uruchamiania i obsługi klastrów oraz wdrażania aplikacji w Kubernetesie. Przedstawiono sposoby integracji magazynów danych i rozszerzania platformy. Przydatnym podsumowaniem treści zawartych w książce jest kilka praktycznych przykładów tworzenia i wdrażania rzeczywistych aplikacji w Kubernetesie, a także omówienie metod organizowania aplikacji w systemie kontroli źródła.

Najciekawsze zagadnienia:

- · tworzenie i uruchamianie klastrów Kubernetesa
- · projektowanie aplikacji: kapsuły, usługi, narzędzia Ingress i obiekty ReplicaSet
- · integracja magazynów danych z kontenerowymi mikrousługami
- · obiekty specjalne: DaemonSet, Job, ConfigMap i tajne dane
- praktyczne przykłady tworzenia i wdrażania rzeczywistych aplikacji w Kubernetes

Brendan Burns jest wybitnym inżynierem w Microsoft Azure, gdzie kieruje zespołami zajmującymi się technologiami DevOps, open source i mikrousługami. Współtworzył projekt Kubernetes w firmie Google. Joe Beda jest dyrektorem technicznym w firmie Vmware. Brał udział w tworzeniu projektu Kubernetes. Obecnie wdraża strategie jego rozwoju w firmie VMware. Kelsey Hightower jest specjalista do spraw rozwoju kadr dla Google Cloud Platform. Ma duże doświadczenie jako lider zespołów zajmujących się dostarczaniem oprogramowania.

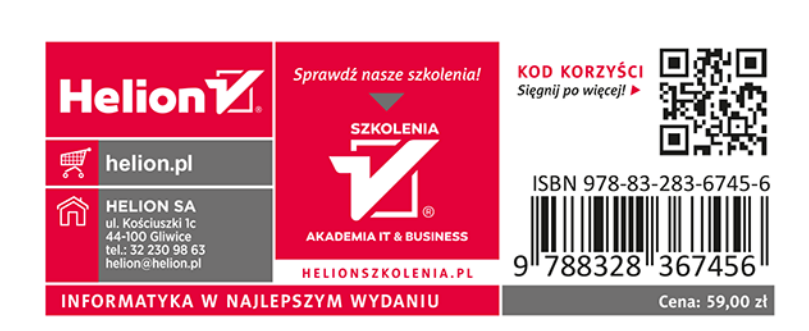